この訓練は厚生労働大臣認定の公的職業訓練です 求職者支援訓練(実践コース)

(短期間)

定員10名 受講料無料 集期間:令和5年8月7日(月)  $\sim$ 9月7日(木)

ハロートレーニング 訓練コース番号 5-05-22-002-03-0134

**ATTENDED** 

 $Spectalist(MOS) \geq 13.2$ <br>  $2 \neq 1.5$ 

パソコンスキルを客観的に証明する<br>Microsoft社認定の資格に証明する<br>ビジネスに必須も2資格で、昨日 、、<br>Microsoft社認定の資格で、昨今<br>ビジネスに必須な資格で、昨今<br>世代からきせよう資格としてね。 <sup>microsoft社認定の資格で、昨今ビジネスに必須な資格として幅広い<br>世代から支持され資格として幅広い<br>世代から支持されています。<br>もちろん、履<del>庭さ</del>います。</sup> こシネスに必須な資格として<br>世代から支持されています。<br>もちろん、履歴書にも考は 』、から支持、ものによす。<br>もちろん、履歴書にも書けます。<br>※今回の訓練ごEBタール 、『《啞書にも書けます<br>※今回の訓練で取得可能なのは<br>Excelのみで取得可能なのは<br>試験対策はより、訓練内で ^ デ回の訓練で取得可能なのは<br>Excelのみです。訓練内でWordの<br><mark>試験対策は実施しません。</mark><br>などのような

Microsoft Office

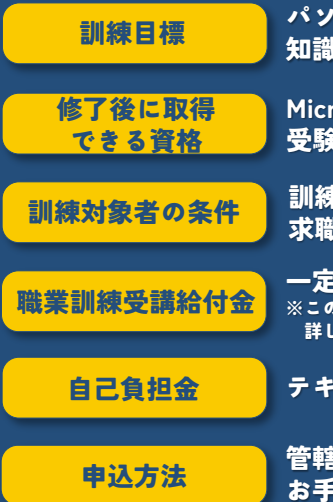

受講生

熏望

osoft Office Specialist(MOS) Excel 2016 iと技能を習得し、OA事務員としての基本操作ができる。

パソコンを使用した文書作成・データ処理に関する

受験料:10,780円(税込) ※任意受験

訓練期間や訓練時間に配慮が必要な方、ハローワークで積極的に i活動を行っている失業中の方、ローマ字入<u>力ができる方</u>

一定の要件を満たした場合、職業訓練給付金が支給されます。 ※この給付金は、職業訓練を受けやすくすることを目的としています。 詳しくは管轄のハローワーク窓口にお尋ね下さい。

テキスト代 11,330円(税込)

**ゆハローワークにて職業相談のうえ、** お手続きください。

### 訓練期間:令和5年10月3日(火)~12月1日(金) 訓練時間:10:00~16:40

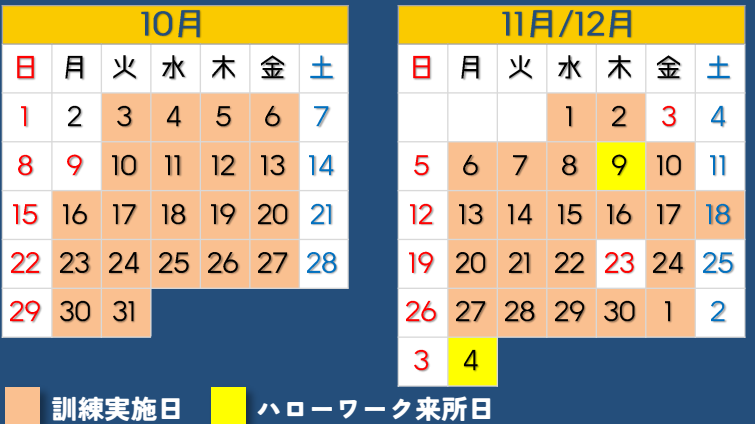

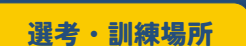

**選考日**

**選考方法**

**選考結果通知日**

日建学院静岡校 ※駐車スペースはございませんので

公共交通機関をご利用ください。 令和5年9月13日(水)

13:00~16:00

筆記試験・面接 ※持ち物:筆記用具

令和5年9月22日(金) 発送

日建学院

この職業訓練は、Wordの基礎と、Excelの基礎から 試験対策やビジネスに役立つ実践スキルまでを学ぶ、 Excelのビジネススキル向上に特化したカリキュラム。 パソコンの実践スキルを身に付け、 事務職への就職を目指そう! この職業訓練の特徴

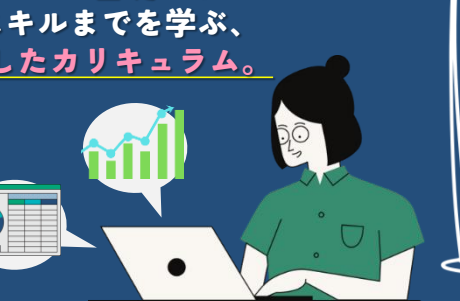

### Excelは事務職にどう役立つ?

Excelは特に利用範囲が広く、数値計算や データ集計、分析をする際に使用されます。 指定されたデータから表やグラフを作成し、 SUM関数(足し算)やAVERAGE関数(平均値) などができる程度の操作スキルが求められ ます。Excelを使う業務例として、データ 集計・管理や、見積書や請求書などの作成、 在庫管理や売上管理などがあります。

## Point】 Excelに特化したカリキュラム

総訓練時間の64%(144時間)をExcelの講義に割り当てています。Excelの基本操作から、表やグラフの作成、 各種関数(SUM、AVERAGE、COUNT、IF、VLOOKUPなど)、ピボットテーブル、MOS試験対策などを学びます。 また、ビジネスシーンで活用できる帳票類(売上実績表、見積書、請求書)を、関数を活用しながら実際に 作成していきます。

#### **Point.2** あなたの強みを見つける就職サポート

自己分析に重きを置いて、自己理解を深めて自身の強みを見つけていきます。その自己分析をもとに訓練期間中に 応募書類の完成を目指します。随時、応募書類の添削も実施。 訓練期間中には、キャリアコンサルティングを 2回実施します。また、現役で面接官やマナー講師をしている方をお招きして職業人講話を実施。採用面接官側の 貴重なお話も聞けます。

#### **Point.3** 各個人に専用ブースを用意

個人のパーソナルスペースを確保できる個別ブースは周囲を気にすること なく講義に集中ができ、感染症対策にも安心。お一人一台ずつパソコンを ご用意。応募書類の作成や、求人検索にも利用できます。

訓練で実際に使用する教室

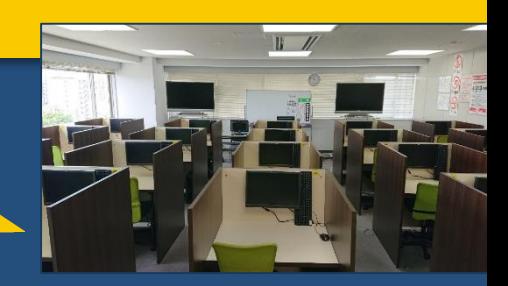

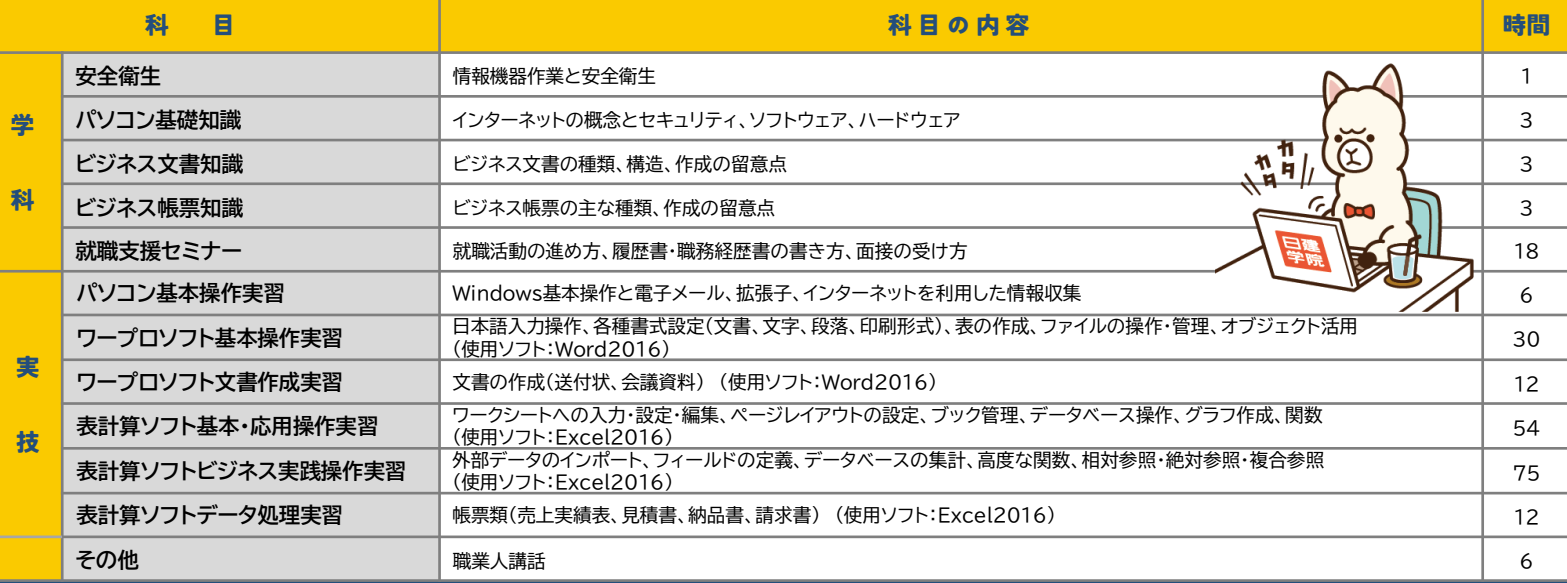

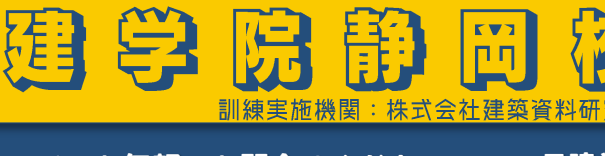

# **訓練について、お気軽にお問合せください。 054-654-5091**

E

〒422-8061 静岡市駿河区森下町4-30 メンテックビル6F

施設見学会(要事前予約)お電話にてご予約ください 《受付時間》 平日10:00~17:00 担当:髙木·木下

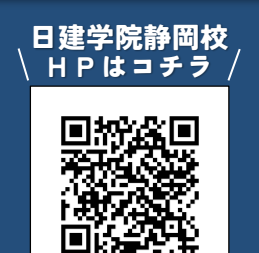

静岡駅南口から徒歩5分の所にあります!

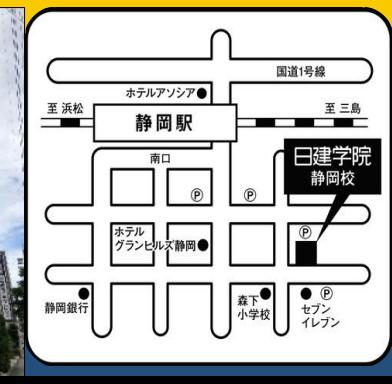